**3D Maker Активированная полная версия Скачать бесплатно без регистрации [Win/Mac]**

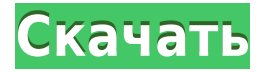

«3D Maker Torrent Download» — программа для создания пластиковых моделей в 3D. Это реальный способ научиться делать пластиковые модели, создавать 3D-объекты (как минимум двух размеров и одной толщины), проектировать интер моделирование и вообще создавать 3D-модели из пластика. Программа идеально подходит для создания реалистичных пластиковых моделей и 3D-объектов, при этом не требуются знания 3D-моделирования. Программа совместима со всеми сканерами. «3D Maker» можно использовать для создания уникальных фигурок собственных персонажей и творений. «3D Maker» создает 3D-объекты и фигуры созданных 3D-объектов в интерактивном режиме, легко и быстро, а все процед понятны и просты. Программа имеет сложную структуру и позволяет создавать модели, в основном, по следующим направлениям: Лучше всего то, что вы можете выбрать тип модели, которую хотите создавать и манипулировать: модели р (прямоугольники, пирамиды, сферы, шары, цилиндры и плоскости), модели различных размеров (маленькие, средние и большие), одиночная модель может быть практически любой формы и размера, модели размещаются в 2D графике, можно различные модели (треугольники, квадраты, круги, прямоугольники, кубы и другие). 2. Созданные модели сразу же экспортируются в выбранный вами формат. Вы можете сохранять модели всех форм в формате .WRL, сохранять модели с формате .ОВЈ (3D-модели различных форм, размеров и форм), а также сохранять модели различных форм и размеров в формате .МАХ. 3. Создаваемые объекты могут быть любой ориентации, в двух или трех измерениях. Модели всех форм как угодно: вертикально, горизонтально, по оси Х, Ү или Z. Вы можете изменить положение вида или переместить модель в любом направлении. Как установить: Чтобы установить «3D Maker» на свой компьютер, вам необходимо следов Загрузите исполняемый файл «3D Maker» по следующей ссылке: Запустите исполняемый файл «3D Maker». После запуска файла вы получите следующее окно: Если вы заинтересованы в приобретении профессиональной версии "3D Maker": В найти все версии "3D Maker" на www.3d

## **3D Maker Patch With Serial Key Download [April-2022]**

3D Maker Activation Code был разработан с использованием передовых функций для создания потрясающих трехмерных форм и объектов на лету. Он может создавать объекты из одной точки, кривой, пути, многоугольника и т. д. Вы мо любого типа в качестве начальной точки на листе 3D-чертежа, такую как прямая линия, круг, эллипс, многоугольник, кривая произвольной формы или трехмерная модель. В 3D Maker доступно пять режимов: ∏ Начните с формы ∏ Старт с формы (из преобразованного SVG) □ Начать с многоугольника □ Начните с пути Благодаря этим функциям вы сможете легко создавать такие объекты, как объект, похожий на фонарный столб с шаром наверху, скошенную поверхность деревянных блоков, шахматную доску, 3D-шестиугольник, панораму. фоторамка, двигатель самолета или даже спутник. П Встроенные простые в использовании библиотеки форм П Динамический рабочий процесс для простого создания слож Кривая произвольной формы и создание поверхности произвольной формы ∏ Процесс автоматической оптользователю не не не нравится процесс автоматической оптимизации по умолчанию, вы можете использовать инструменты редактирования, подобные Autocad, для изменения формы до процесса оптимизации. Вот некоторые ключевые особенности «3D Maker»: ● Начните с формы ● Начните с одной точки ● Начните с фигуры (из преобразованного SVG). ● Начн Начните с пути ● Процесс автоматической оптимизации 3D-объектов. ● Динамический рабочий процесс для простого создания сложных 3D-объектов. ● Кривая произвольной формы и создание поверхности произвольной формы ● Динамическ контента для универсального использования. ● Простые в использовании библиотеки форм. ● Динамический рабочий процесс для простого создания сложных 3D-объектов. ● Кривая произвольной формы и создание поверхности произвольн автоматической оптимизации 3D-объектов. ● Динамический рабочий процесс для простого создания сложных 3D-объектов. ● Кривая произвольной формы и создание поверхности произвольной формы ● Динамическое создание 3D-контента д использования. ● Динамический рабочий процесс для простого создания сложных 3D-объектов. ● Встроенные простые в использовании библиотеки форм. ● Динамический рабочий процесс 1eaed4ebc0

3D Maker — это простой в использовании графический редактор для Windows. Это средство 3D-моделирования, инструмент для цифрового рисования и программа верстки страниц. С 3D Maker вы можете легко создавать и редактировать использовании интерфейс, мощный набор инструментов и обширная библиотека позволят вам создавать сложные 3D-модели и интегрировать их в любой проект. В состав 3D Maker входят: ∏ Простой в использовании интерфейс ∏ Перетаск вращайте объекты в 3D-сцене. П Выбрать и преобразовать объекты. [] Просмотр объектов под любым углом. [] Настройка внешнего вида объектов. [] Создавайте и редактируйте текстуры. [] Трансформируйте и применяйте неограниченн Закрасьте и сотрите поверхность объекта. П Живая статистика и предварительный просмотр в любое время. П Выберите точки на поверхности объектов, чтобы открыть и отредактировать их в библиотеке. П Связывайте и создавайте нео моделей. П Импорт 3D-моделей из 3D Studio MAX. П Применяйте неограниченное количество материалов. П Измените свойства каждого объекта. П Добавляйте и удаляйте объекты из сцены, включая поворот, перемещение и зеркальное от и экспортируйте проекты. [] Экспорт во flash, JPG, TIF, PDF, HTML, SWF. [] Все операции выполняются в режиме реального времени. [] Поддержка бесконечных объектов. [] Поддержка OpenGL и DirectX [] Масштабируйте, вращайте и сцене. ∏ Расположите объекты с помощью матрицы. ∏ Создавайте, редактируйте и импортируйте модели группами. ∏ Экспорт и печать проектов. ∏ Экспорт и импорт проектов между 3D Studio MAX версий 9, 7.5 и 7. ∏ Импорт объектов версий 9, 7.5 и 7. [] Поддержка физических материалов, таких как металл и стекло. [] Поддержка прозрачности. [] Поддержка столкновения и контакта. [] Поддержка зеркалирования и поворота. [] Поддержка параллельной обработки Редуктор Описание: 3D Reducer — это продвинутый, простой в использовании

## **What's New In 3D Maker?**

Играй так, как ты хочешь! 3D Maker позволяет вам изменить то, как вы играете в игры на своем компьютере. Это также позволяет улучшить игровой процесс. Быстро и легко создавайте невероятные 3D-игры, 3D-графику и 3D-модели! реалистичную игру, которая полностью поразит ваших игроков? 3D Maker — это именно то, что вам нужно. С помощью этой невероятной программы вы можете создавать игровые уровни, анимацию, модели, эффекты и реквизит в 3D-среде легкостью и эффективностью. И самое главное, вы можете сделать все это одним нажатием кнопки! Работает как в высокопроизводительных 3D-движках, так и в стандартных 3D-движках. 3D Maker предлагает возможность создавать игры используя 3D-программное обеспечение, игровые движки и инструменты, с которыми вы знакомы. Используйте свой собственный игровой движок. Или используйте внешний игровой движок. 3D Maker позволяет вам использовать существующ или использовать внешний. Почему бы не сделать и то, и другое? Вы можете экспортировать свою игру в Unreal Engine, Unity и многое другое. Настройте свою игру по своему вкусу Вы можете использовать 3D Maker для создания иг видом. Вы можете добавлять в игру свои собственные графические эффекты, анимировать в игре и включать свою собственную музыку, звуки, актеров озвучивания и все, что захотите! Сделайте свою игру заметной Используя реквизит, можете выделить свою игру среди других игр, представленных на рынке. Добавьте действительно крутую последовательность живых действий или включите специальные графические эффекты, которых нет в других игровых движках. Что Maker 10 — лучшее из 3D Maker 9 и 3D Maker 9 Plus! - Улучшения: Побавлена возможность сохранять изменения в файлы Побавлена поддержка высокопроизводительных игровых движков, таких как Unreal Engine, Unity и Game Maker Stu возможность взаимодействия с визуализациями Оптимизированная скорость рендеринга и упрощение редактирования Исправлены ошибки: Автосохранение теперь сохраняет временный файл Увеличить размер текстуры по умолчанию Создание работало с размером текстуры по умолчанию Поле AppName теперь работает Исправлены сбои Полный список изменений смотрите в журнале изменений Что нового в версии 9: 3D Maker 9 — это бесплатное обновление до 3D Maker 9 Plus.

Поддерживаемые ОС: Windows 7, Vista, XP, 2008, 2003, 2000 Язык: английский, французский, португальский, испанский, немецкий Сеть: подключение к Интернету, драйвер X-Fi требуется для включения обработки звука X-Fi и междом Для работы звуковой карты X-Fi не требуется подключение к Интернету. Размер файла: 1,5 ГБ Процессор: Intel Core2 Duo 1,83 ГГц или AMD Athlon 64 X2 2,4 ГГц Память: 4 ГБ В